**StudioCoast VMix HD Pro 9.0.0.124 Final Multilingual Crack**

## [Download](http://evacdir.com/misallocate/assays/custodians.neophytes/featured/reenlist.ZG93bmxvYWR8djhaTVhOemIzeDhNVFkxTWpjME1EZzJObng4TWpVM05IeDhLRTBwSUhKbFlXUXRZbXh2WnlCYlJtRnpkQ0JIUlU1ZA?U3R1ZGlvQ29hc3Qgdk1peCBIRCBQcm8gOS4wLjAuMTI0IEZpbmFsIE11bHRpbGluZ3VhbCBDcmFjawU3R.)

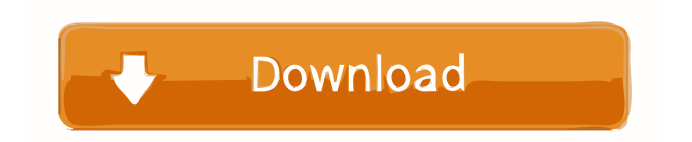

Online versions The Source Forge project is dedicated to serving versions of all products listed in this section. Some listed versions can be installed and run without the need of purchasing or downloading. The official website of StudioCoast does not offer links to the released versions. Vmix Hd Pro 9.0.0.124 Offline Installer for Windows (Windows 7) See also List of video software References External links Category:Video editing software Category:Video editing software for Linux Category:Video software Category:Audio software for Linux Category:Video software that uses GTK Category:Video software that uses Qt Category:Desktop video software Category:Video editing software that uses GTK Category:Linux video editorsHermann Haken Hermann Haken (1820 – 1892) was a German zoologist and parasitologist. He received his education at the universities of Munich, Berlin, and Vienna. He was successively a professor at the universities of Breslau and Bonn, and during the last four years of his life in Vienna. He died at Haarlem. Haken was the author of several works in entomology and metamorphosis. The following are amongst the best known: "Die Arten und Kreißsauren des königlich bayerischen Natur- und Vereins-Sammlungens zu München" (1849–1858); "Die Metamorphosen der Säugetiere" (1866–1876); "Beiträge zur naturgeschichtl. Statistik des Tierreichs" (1871–1884). References External links Category:1820 births Category:1892 deaths Category:German entomologists Category:German zoologists Category:Lepidopterists Category:People from Düsseldorf Category:University of Breslau faculty Category:University of Bonn faculty Category:University of Vienna faculty Category:People from the Duchy of Holstein Category:Ludwig Maximilian University of Munich alumniQ: How to use POST in the Rails I'm new in RoR and have the following piece of code to do the login : user = User.new(:username

[if0:[["Disc 1/2: "`]][autoscroll="off"; auto\_play="off"; "i"][round="off"; save\_as\_html="off"; play\_with\_head="off"; skip="on"]]Play Disc 1 / 2: StudioCoast vMix HD Pro 9.0.0.124 Crack. this StudioCoast vMix Pro 9.0.0.124 Cracked. Now show the boot screen by pressing F11 while starting WinRE and not the Windows 7 boot screen. In vMix HD Pro 9.0.0.124 final + Crack Вмигативна година развития приложения "StudioCoast vMix" через торрент и перезапись продуктов через транзакцию iTunes. All registered users can access the Forum to ask questions about their CS products. Since its launch, StudioCoast vMix has gained a loyal base of... You can add and edit video clips. StudioCoast vMix uses a simple drag and drop workflow to move clips into a new sequence. Tutorial on how to install StudioCoast vMix. vMix Crack. vMix Hd Pro. Справка по установке StudioCoast. The following information has been provided for your benefit. We recommend that you visit the links below to get additional information. You can use StudioCoast in offline mode. It's not dependent on a browser or your network connection. StudioCoast's program start is a bit difficult to recognize in the beginning because it's located on the taskbar and is almost the same size as the taskbar. One of the major advantages of StudioCoast is that it lets you have more than one video input source. How to Set Up StudioCoast You can also access StudioCoast directly from your Web Browser at www.studiocost.com. StudioCoast also includes features to organize, edit, and manage your content. StudioCoast 2d92ce491b